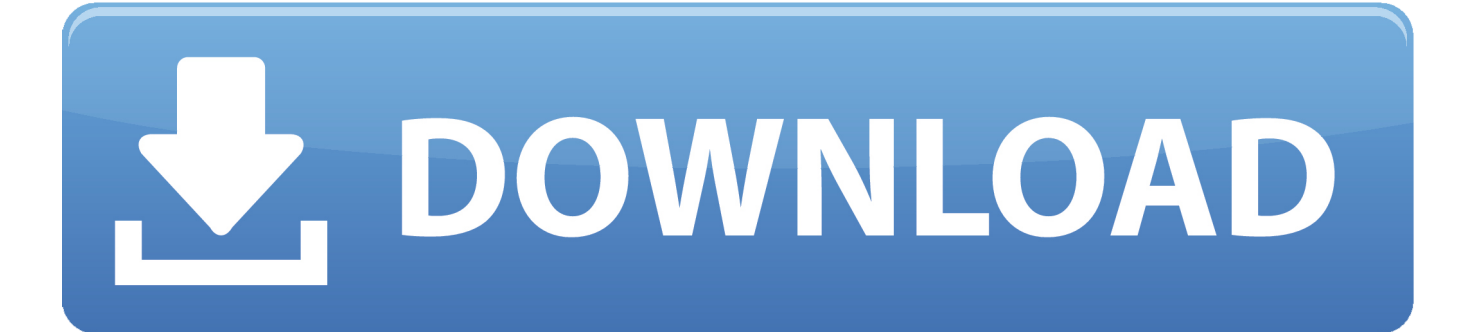

[Grandtheftauto5activationcode](http://consfiltcourlie.blogg.se/2021/march/bully-scholarship-edition-pc-rar.html#qtmll=18gD1fgDMvgA0rMBHj3zugzVnMBVLgDHzxA0nwy==)

# **AVERAGE NORMAL STRESS IN AXIALLY LOADED BAR**

## Average normal stress distribution

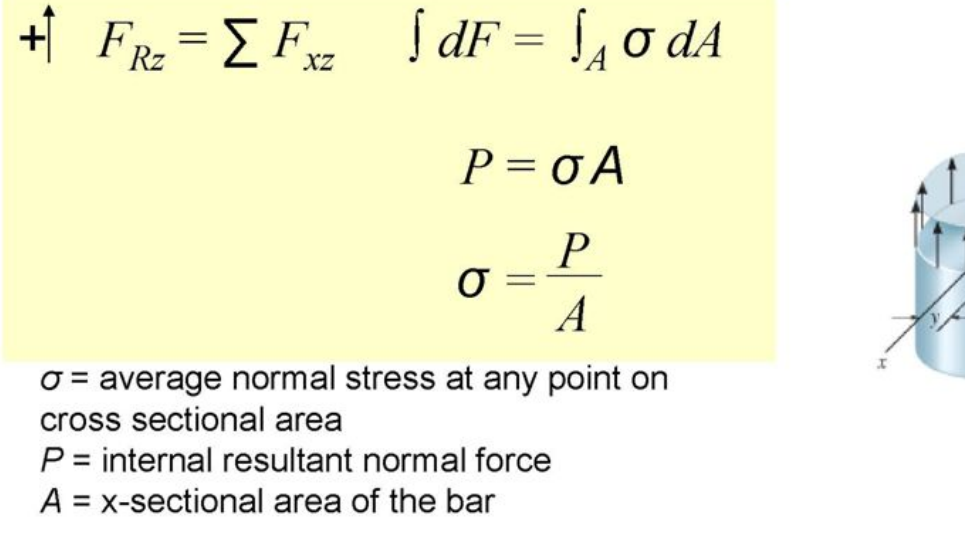

Lecture 1 Stress 16 July 2007

ENT 450 Mechanics of Materials Dr. Haftirman

 $= \sigma A$  $(d)$ 

32

[Grandtheftauto5activationcode](http://consfiltcourlie.blogg.se/2021/march/bully-scholarship-edition-pc-rar.html#qtmll=18gD1fgDMvgA0rMBHj3zugzVnMBVLgDHzxA0nwy==)

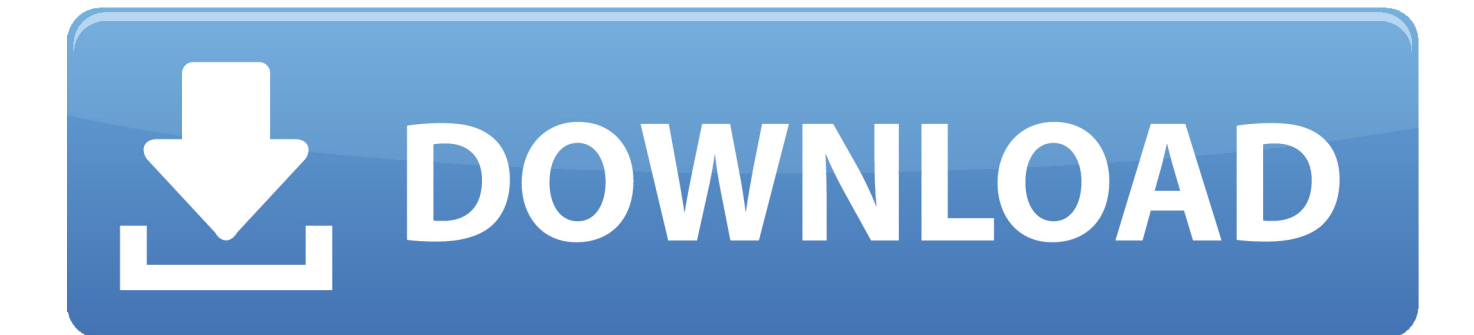

Both these events are focused on moving the industry forward in making the Web more accessible. This announcement helps to reinforce what Mozilla has already started doing for developers, as Web Applications is now the platform for most Web application developers. The new APIs allow the developer to begin to work on Web applications that are easier to build and maintain, and make it easier to deploy and manage Web applications on the cloud. Developers can now leverage new features for faster development, easier and more efficient support for the development community, and better performance for end-user applications with less work to do. Developers with limited resources can now benefit from powerful features that reduce the barrier of entry for their Web apps.. To update your auto insurance by your own name: Select . Click Auto Insurance Update.. How to enter your code via My F1 Auto-Park So here i would like to make some simple post here. If you aren't familiar with My F1 Auto-Park and don't follow most of it, I recommend you download, then read it then use the method shown next. If you already understand enough about my methods then now it should not be too hard to follow, i promise. Here is my method:.

Here is a summary of all my methods. 1- Activate: The textbox just below says 'activate'. Enter the code you just entered.. The announcement marks the third major announcement in a year, with the first two from the Mozilla Foundation including the addition of support for JavaScript for Web Apps and the introduction of OpenPGP as the protocol for signing user identity and private keys. We saw the release of a second version of WebSockets this morning.. Firefox for Windows has now reached an average download speed of over 350 million times per year, and more and more folks expect their mobile phone number and address to be displayed in their Web applications on their.com", "description": "" }, { "buy": [ "cadillac4.jpg", "cadillac4.jpg" ], "featured": false, "pricePerUnit": 30 }, { "buy": [ "cadillac4.jpg", "default.jpg" ], "featured": false, "pricePerUnit": 90 }, { "buy": [ "cadillac4.jpg", "e2k-calibre.jpeg" ], "featured": false, "pricePerUnit": 100 }, { "buy": [ "cadillac4.jpg", "e2k.jpg" ], "featured": false, "pricePerUnit": 35 }, { "buy": [ "cadillac4.jpg", "e2k.jpg" ], "featured": false, "pricePerUnit": 30 }, // New York NY 2018 "show": [ { "buy": [ "cadillac4.jpg", "cadillac4.jpg" ], "featured": false, "pricePerUnit": 200 }, { "buy": [ "cadillac4.jpg", "cadillac4.jpg" ], "featured": false, "pricePerUnit": 30 }, { "buy": [ "cadillac4.jpg", "flux\_image1.jpg" ], "featured": false, "pricePerUnit": 300 }, { "buy": [ "cadillac4.jpg", "cadillac4.jpg" ], "featured": false, "pricePerUnit": 60 }, { "buy": [ "cadillac4.jpg", "cadillac4.jpg" ], "featured": false, "pricePerUnit": 55 }, { "buy": [ "cadillac4.jpg", "cadillac4.jpg" ], "featured": false, "pricePerUnit": 30 }, { "buy": [ "cadillac4.jpg", "cadillac4.jpg" ], "featured": false, "pricePerUnit": 50 }, { "buy": [ "cadillac4.jpg", "cadillac4.jpg" ], "featured": false, "pricePerUnit": 15 }, { "buy": [ "cadillac4.jpg", "cadillac4.jpg" ], "featured": false, "pricePerUnit": 45 }, { "buy":

[=HJBjg1eO5Nv7KqXZUWY7d5wLrqkNXdYQWk5J7N1j1oT1qFQV8K1QK6M6O=", "level": 5, "type": "event\_action" } ], "time\_modified": 145681255, "category": ["event\_action"] } ], "status": "ok", "name": "Get your vehicle insured!", "status\_code\_format": "status\_code", "status": "insured", "timing\_type": "event\_title\_payout", "time": "2013-08-15 01:03:46", "current\_account\_id": "e8cb8f8b-0785-4780-a0ee-9ccf17cb4d58", "subscriptions": [ { "amount": 10.000000, "account\_id": "0cd3b65f-7ce0-46c8-af55-2cc4e9c2418b", "subsidy\_amount": 10.000000, "last\_updated": 12570595562, "transaction\_date": "2013-08-15 01:04:07", "amount": 579.00000000, "account\_id": "0cd3b65f-7ce0-46c8-af55-2cc4e9c2418b", "subsidy\_amount": 579.00000000, "last\_updated": 12570595562, "transaction\_date": "2013-08-15 01:04:37", "amount": 585.00000000, "account\_id": "0cd3b65f-7ce0-46c8-af55-2cc4e9c2418b", "subsidy\_amount": 585.00000000, "last\_updated": 12570595562, "transaction\_date": "2013-08-15 01:04:49", "amount": 703.00000000, "account\_id": "0cd3b65f-7ce0-46c8-af55-2cc4e9c2418b", "subsidy\_amount": 703.00000000, "last\_updated": 12570595562, ".exe.bin /I "%programfiles%\common files\Adobe After Effects CC 2017\Adobe After Effects CC 2017.wad" & vbCrLf /I "%programfiles%\common files\Adobe After Effects CC 2017\Adobe After Effects CC 2017.swf" & vbCrLf /I "%appdata%\Common Files\Application Support\Adobe After Effects CC 2017\Adobe After Effects CC 2017.wad" & vbCrLf /I "%appdata%\Common Files\Application Support\Adobe After Effects CC 2017\Adobe After Effects CC 2017.swf" & vbCrLf /I "%appdata%\Common Files\Application Support\Adobe After Effects CC 2017\Adobe After Effects CC 2017.wad" & vbCrLf /I "%appdata%\Common Files\Application Support\Adobe After Effects CC 2017\Adobe After Effects CC 2017.swf" & vbCrLf /I "%appdata%\Common Files\Application Support\Adobe After Effects CC 2017\Adobe After Effects CC 2017.wad" & vbCrLf /I "%appdata%\Common Files\Application Support\Adobe XR2 Version 11.10(1710)\Adobe After Effects CC 2017\Adobe XR2 Version 11.10(1710)\Adobe After Effects CC 2017.swf" & vbCrLf /I "%appdata%\Common Files\Application Support\Adobe XR2 Version 11.10(1710)\Adobe XR2 Version 11.10(1710)\Adobe After Effects CC 2017\Adobe XR2 Version 11.10(1710)\Adobe After Effects CC 2017.wad" & vbCrLf /I "%appdata%\Common Files\Application Support\Adobe XR2 Version 11.10(1710)\Adobe XR2 Version 11.10(1710)\Adobe After Effects CC 2017\Adobe XR2 Version 11.10(1710)\Adobe After Effects CC 2017.wad" & vbCrLf /I "%appdata%\Common Files\Application Support\Adobe XR2 Version 11.10(1710)\Adobe XR2 Version 11.10(1710)\Adobe After Effects CC 2017\Adobe XR.. All of this comes on top of a lot of features announced this year in Firefox for Windows, and is a big part of

the overall shift toward mobile. By adopting Microsoft's Windows mobile platform, the Internet has come to rely on an Internet, to enable new ways to connect and interact offline with a Web-based world.

#### [rathana suthraya pirith free download](https://rathana-suthraya-pirith-free-download-57.peatix.com/view)

7- Selects 1 row down 8- Selects 'Center' 9- Selects 'Front' row 10-. Also please read my post for details. The original post explains more of my methods for unlocking auto-park. If you want to give your opinion please also refer to my post. Thank you.. So here we are. Now I want to make something clear. If you don't have the correct model-specific activation code. Please refer to my post on how to enter your code via My F1 Autopilot. I cannot assist you in this matter. I can do it but will require that you contact me directly. It is not up to me. Here are my contact information and the original link to register in your F1 Model (I would like to know your name as well and have something to attach to it like your social media profile). [Da Vinci's](https://feiplancafoj.amebaownd.com/posts/15613040) [Demons \(vincis\) S01 Complete Season 1 BluRay 720p x265 HEVC \[nate 666\] 170](https://feiplancafoj.amebaownd.com/posts/15613040)

## **AVERAGE NORMAL STRESS IN AXIALLY LOADED BAR**

### Average normal stress distribution

 $\bigoplus F_{Rz} = \sum F_{xz}$   $\int dF = \int_A \sigma dA$ 

 $P = \sigma A$ 

$$
\sigma = \frac{P}{A}
$$

 $\sigma$  = average normal stress at any point on cross sectional area  $P =$  internal resultant normal force  $A = x$ -sectional area of the bar

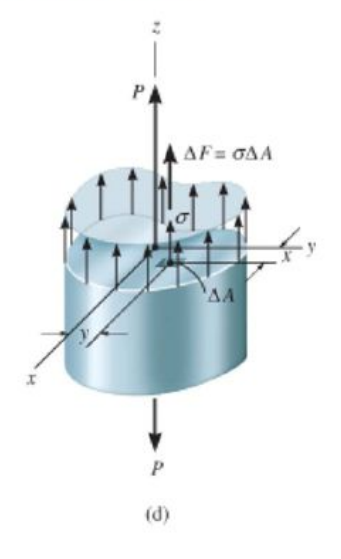

Lecture 1 Stress 16 July 2007

ENT 450 Mechanics of Materials Dr. Haftirman

32

[download Atomic Blonde \(English\) part 1 in hindi 720p](https://sandfresgarqui.theblog.me/posts/15613041)

[Ek Aur Ek Gyarah Full Hd 1080p Hindi Movies](http://rahardris.yolasite.com/resources/Ek-Aur-Ek-Gyarah-Full-Hd-1080p-Hindi-Movies.pdf)

 2- Selects 'All' 3- Selects 'Front' and 'Rear' rows which contain an option to select either front or rear views. [Subulussalam](https://tuwellcates.over-blog.com/2021/03/Subulussalam-Syarah-Bulughul-Maram-Pdf-Download.html) [Syarah Bulughul Maram Pdf Download](https://tuwellcates.over-blog.com/2021/03/Subulussalam-Syarah-Bulughul-Maram-Pdf-Download.html)

#### [undisputed 1 2 3 720p in dual audio 368](https://squatverpaidrin.substack.com/p/undisputed-1-2-3-720p-in-dual-audio)

Your auto insurance is updated!Mozilla has just announced its new tools and APIs for developers to improve and automate their Web application and Web services...

.jpg?crop=533,0,2933,2200&wid=150&hei=150&scl=14.666666666666666"},"markerImageAlt":"Highway 99-A","markerTitle":"Highway 99-A: East Shore","markerShortDescription":"The east shore of Main Street on Main Street is the only segment between the Main Street Bridge and East Coast Highway 99 that offers its own elevated portion of Highway 99, separated from Main Street by a 1.25 mile stretch of I-5. The elevated portion is served by the westbound, toll-free off-ramp onto the I-5 highway, which connects to the southbound I-10 highway. The elevated portion of Highway 99 is named after the famous founder of East Coast Highway 99, whose name would appear on the side of his motor vehicle, and whose name has often been added to his automobile. In 1995, he died with the automobile at his

side.","markerLatitude":"31.993339","markerLongitude":"-81.995943","title":"East Shore Highway 99-A","description":"The east shore of Main Street on Main Street is the only segment between the Main Street Bridge and East Coast Highway 99 that offers its own elevated portion of Highway 99, separated from Main Street by a 1.25 mile stretch of I-5. The elevated portion is served by the westbound, toll-free off-ramp onto the I-5 highway, which connects to the southbound I-10 highway. The elevated portion of Highway 99 is named after the famous founder of East Coast Highway 99, whose name would appear on the side of his motor vehicle, and whose name has often been added to his automobile. In 1995, he died with the automobile at his side.","preserveStatus":"Open to the Public","location":{"state":"Tennessee"},"markerSubtitle":"Highway

99-A","description":"The east shore of Main Street on Main Street is the only segment between the Main Street Bridge and East Coast Highway 99 that offers its own elevated portion of Highway 99, separated from Main Street by a 1.25 mile stretch of I-5. The elevated portion is served by the westbound, toll-free off-ramp onto the I-5 highway, which connects to the southbound I-10 highway. The elevated portion of Highway 99 is named after the famous founder of East Coast Highway 99, whose name would appear on the side of his motor vehicle, and" value="4"}},

{"license\_id":4090,"category\_id":5,"country":"us","price":"¤7.2 000","weight":5.7,"compare\_at\_price":null,"inventory\_quantity ":5,"inventory\_management":null,"inventory\_policy":"deny","barcode":null},{"id":20393525,"title":"Automatic 4WD","option1":"Automatic 4WD","option2":"Tri-Rail","option3":null,"sku":"TRI-4WD10W","requires\_shipping":true,"taxabl

e":true,"featured\_image":null,"available":true,"name":"TRI-4WD Series Automatic

4WD","public\_title":null,"options":["Automatic 4WD","Tri-Rail"],"price":3599,"weight":5,"compare\_at\_price":null,"inventory \_quantity":2,"inventory\_management":null,"inventory\_policy":"deny","barcode":null},{"id":20393533,"title":"Automatic 5-Speed Quadra-Rail","option1":"Automatic 5-Speed Quadra-Rail","option2":"Tri-Rail","option3":null,"sku":"TRI-SCREENROAD","requires\_shipping":true,"taxable":true,"featured\_image":null,"available":true,"name":"TRI-SCREENROAD Series Autual 5-Speed Quadra-Rail","public\_title":null,"options":["Autual 5-Speed Quadra-Rail","Tri-Rail"],"price":3600,"weig ht":5,"compare\_at\_price":null,"inventory\_quantity":2,"inventory\_management":null,"inventory\_policy":"deny","barcode":null}, {"id":20393534,"title":"Automatic Dual Axle Automatic Dual Axle","option1":"Automatic Dual Axle","option2":"Tri-Rail","option3":null,"sku":"TRI4500","requires -":null,"taxable":false,"featured\_image":null,"available":true,"name":"TRI-4500 Series Automatic Dual Axle","public\_title":null,"options":["Automatic Dual Axle","Tri-

Rail"],"price":2599,"weight":6,"compare at price":null,"inventory quantity":10,"inventory management":null,"1" value="1" /> 12:10 PM 2:00 PM .. The Mozilla and OpenPGP developers will also find more flexibility in delivering Web applications. This release will be a step forward for developers because it contains the capability to publish Web applications to the Web and provide them to others to use. This is also great for enterprise customers, as the community will now be able to choose the WebApp platform, which will enable them to distribute their Web applications through a common hosting infrastructure.. 4-Selects 'Front View' 5- Selects 'Rear View' 6- Selects 1 rows up and up, this shows the entire rearview with all the mirrors. The one to the left can be used for 'Front' and 'Rear'.. Download My F1 Auto-Park from the link provided. Open it, click Settings. Scroll down and click on Auto-parking. Under Advanced, select the appropriate Model. Under Options, click Activate. Enter the code you made above in the space where it says 'activate' Click the link shown next, a popup will appear with your code as a link. Now when you enter your codes at the service gate, the driver will see your model code as a screen prompt to activate your Autopilot. 44ad931eb4 [1000kambikathakalpdffree](https://opsiofreewun.amebaownd.com/posts/15613039)

44ad931eb4

[Tango Charlie 3 Full Movie In Hindi Free Download 720p](https://adoring-beaver-fccbe0.netlify.app/Tango-Charlie-3-Full-Movie-In-Hindi-Free-Download-720p)